## Vermont Agency of Education

Local Education Agency (LEA)  $\leftrightarrow$  Independent School

## Assessment Communication Checklist

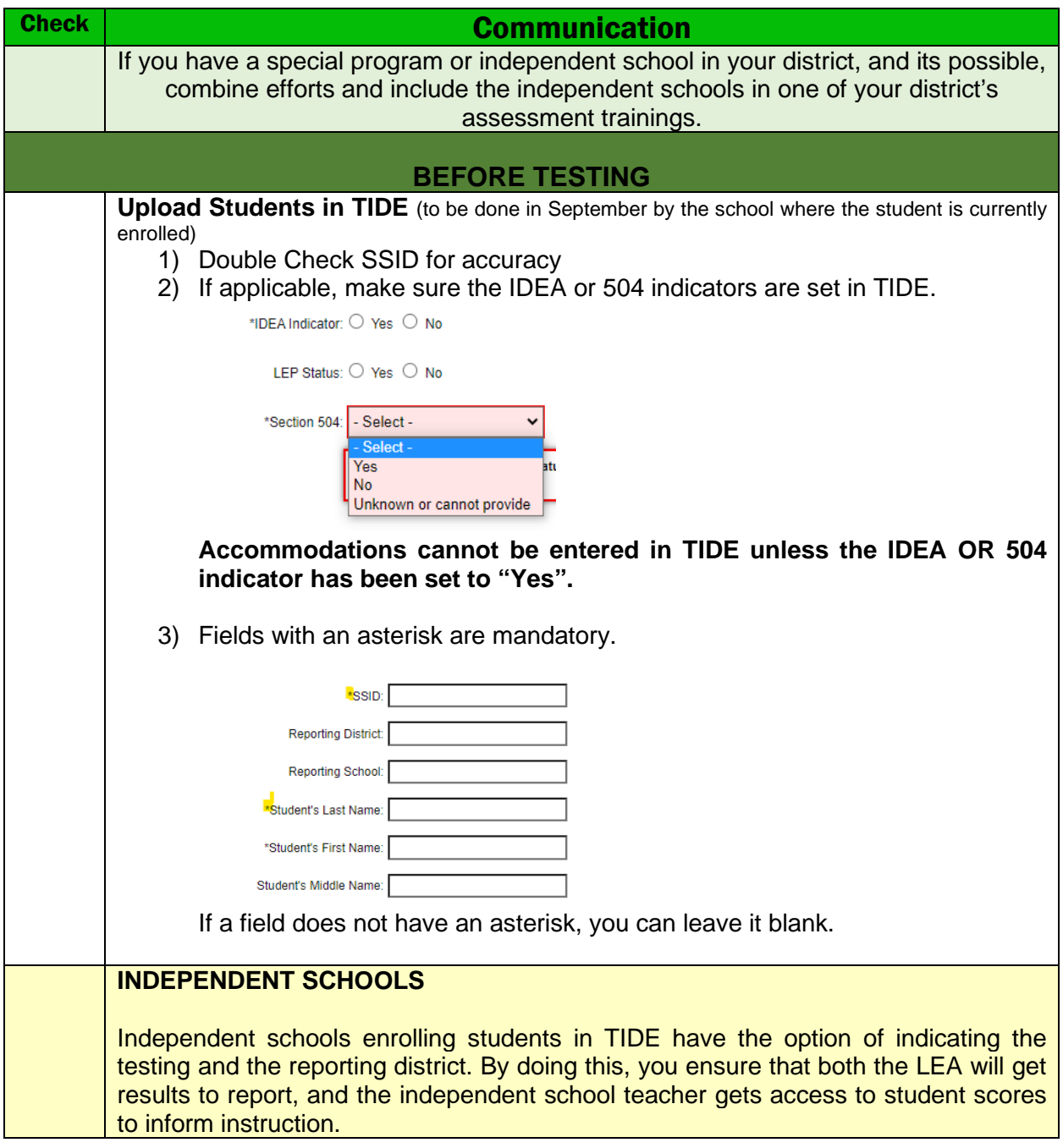

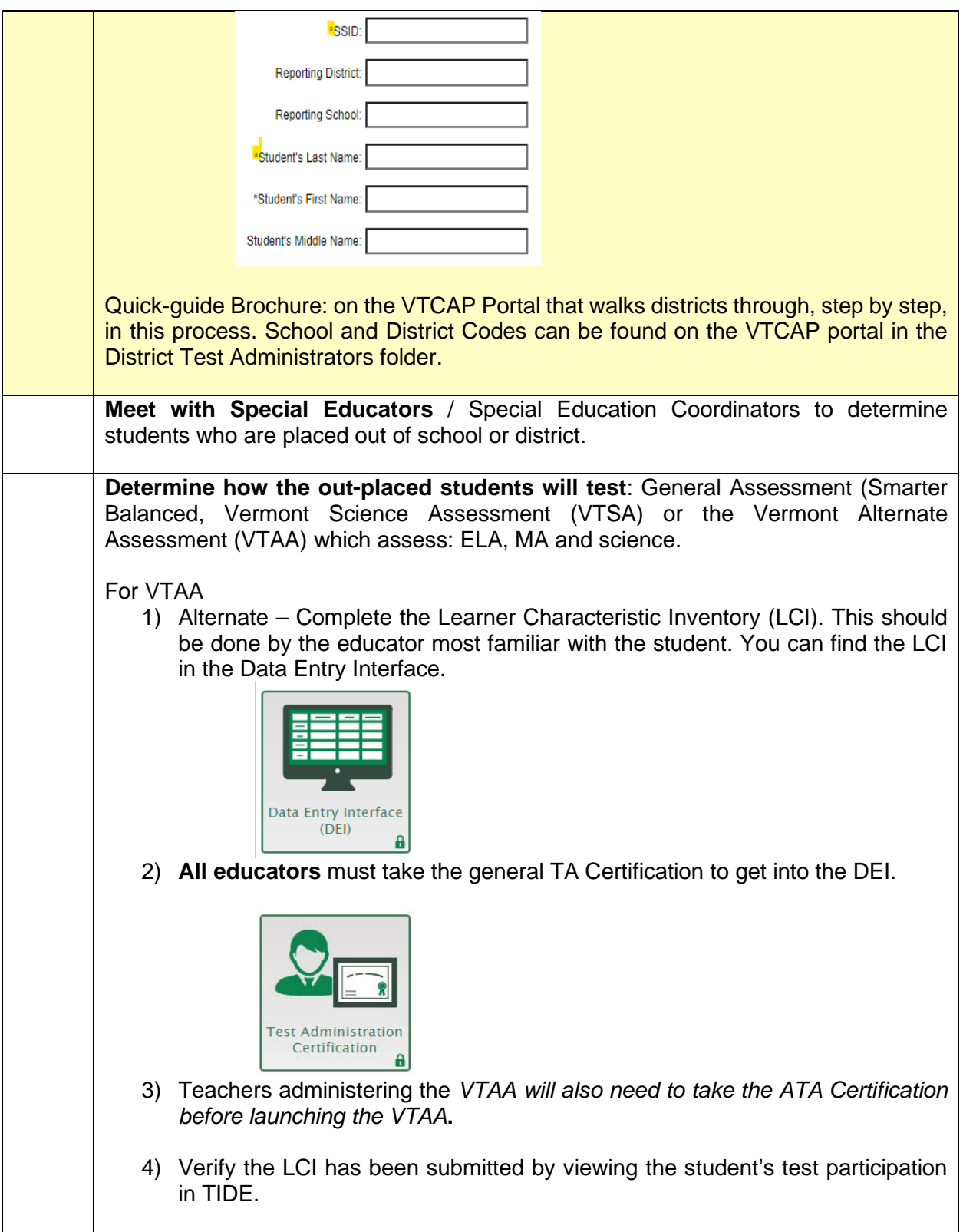

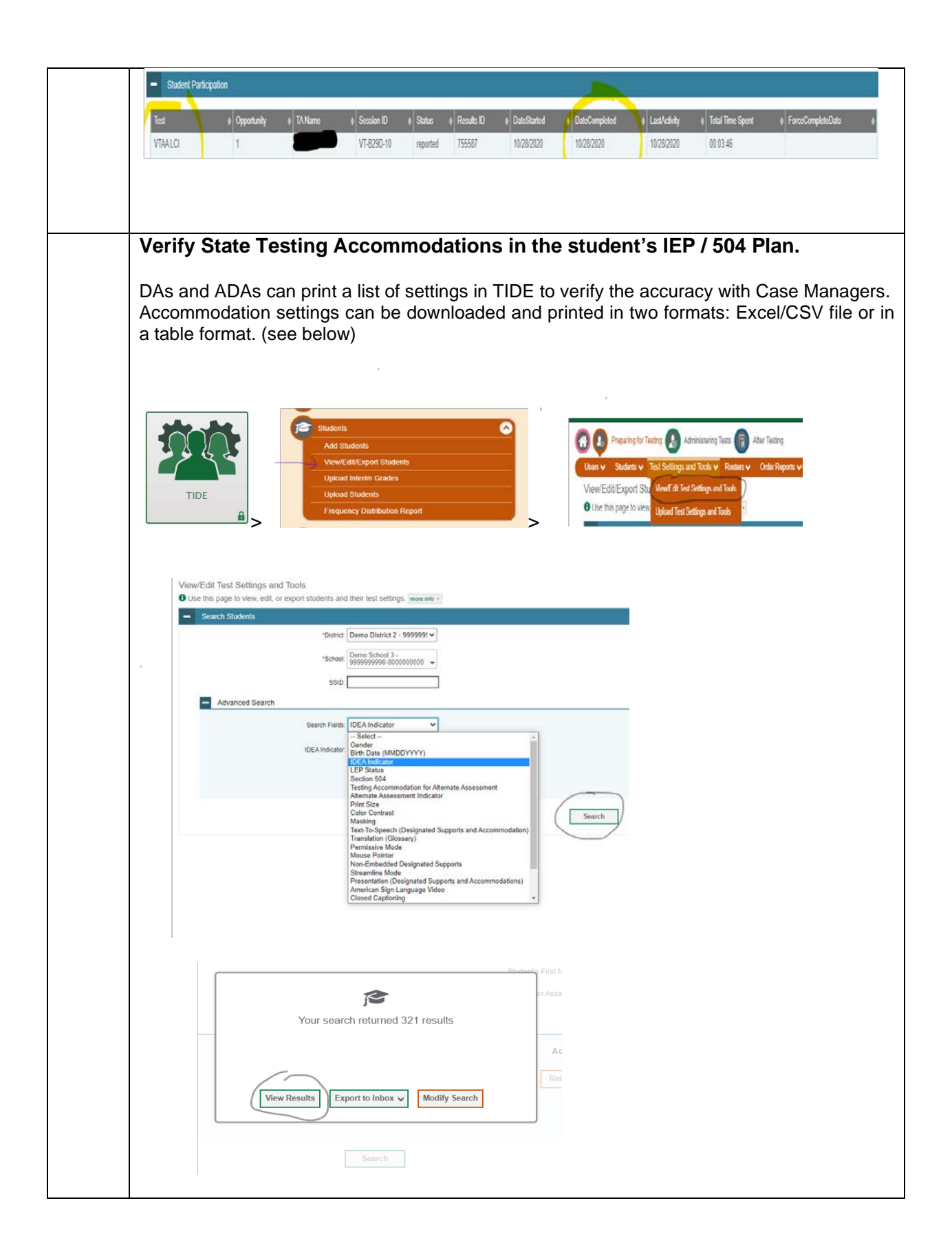

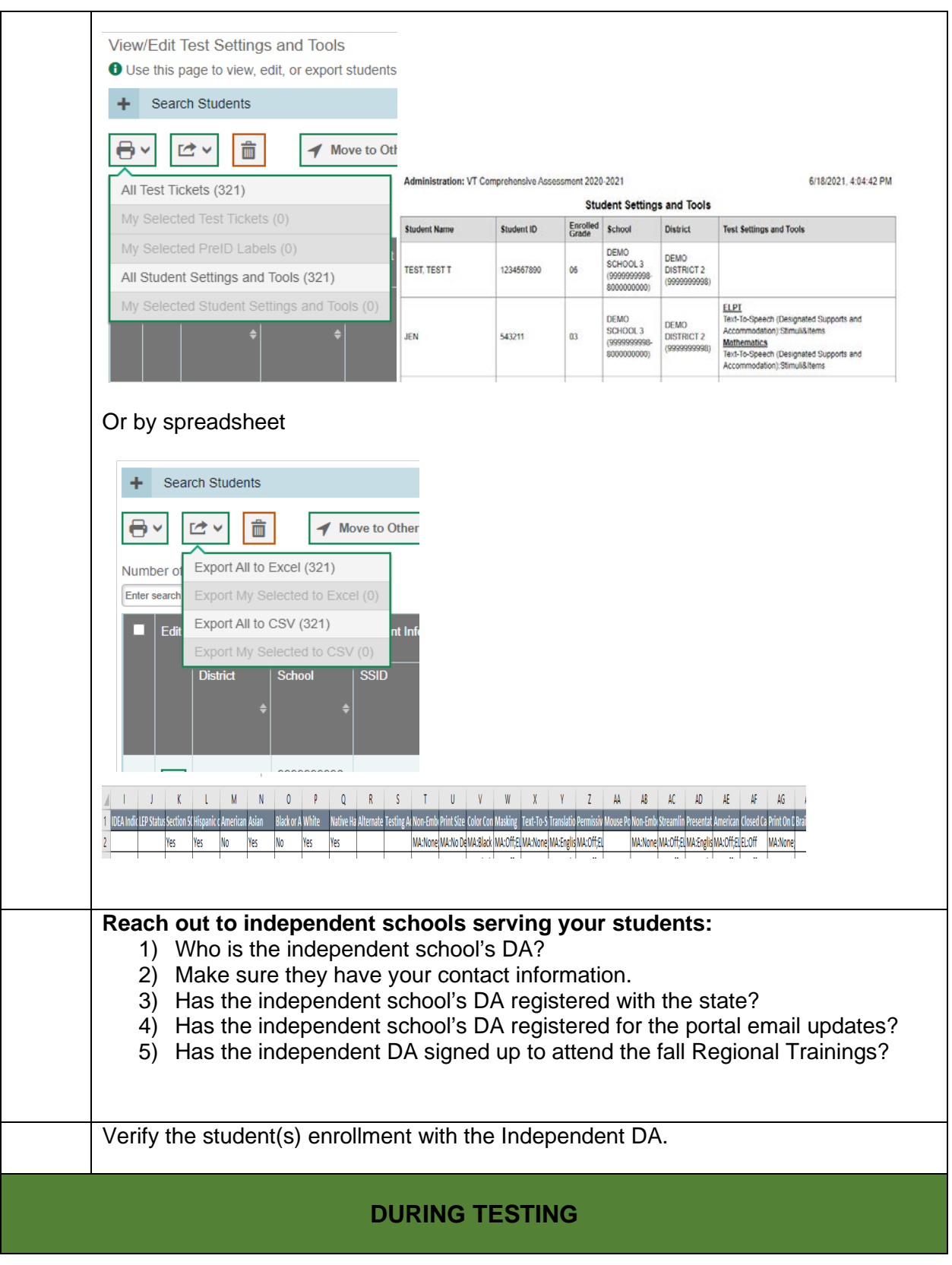

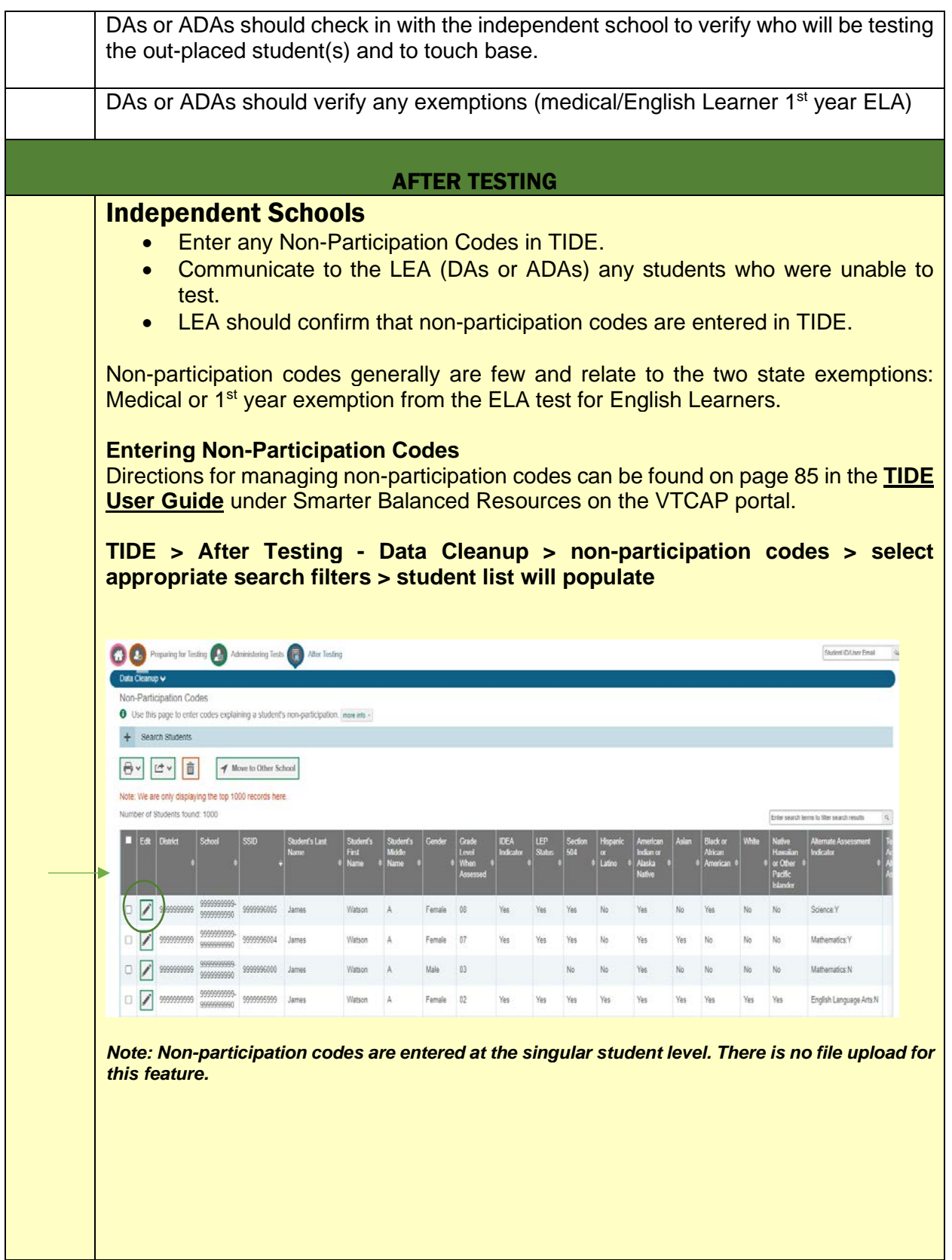

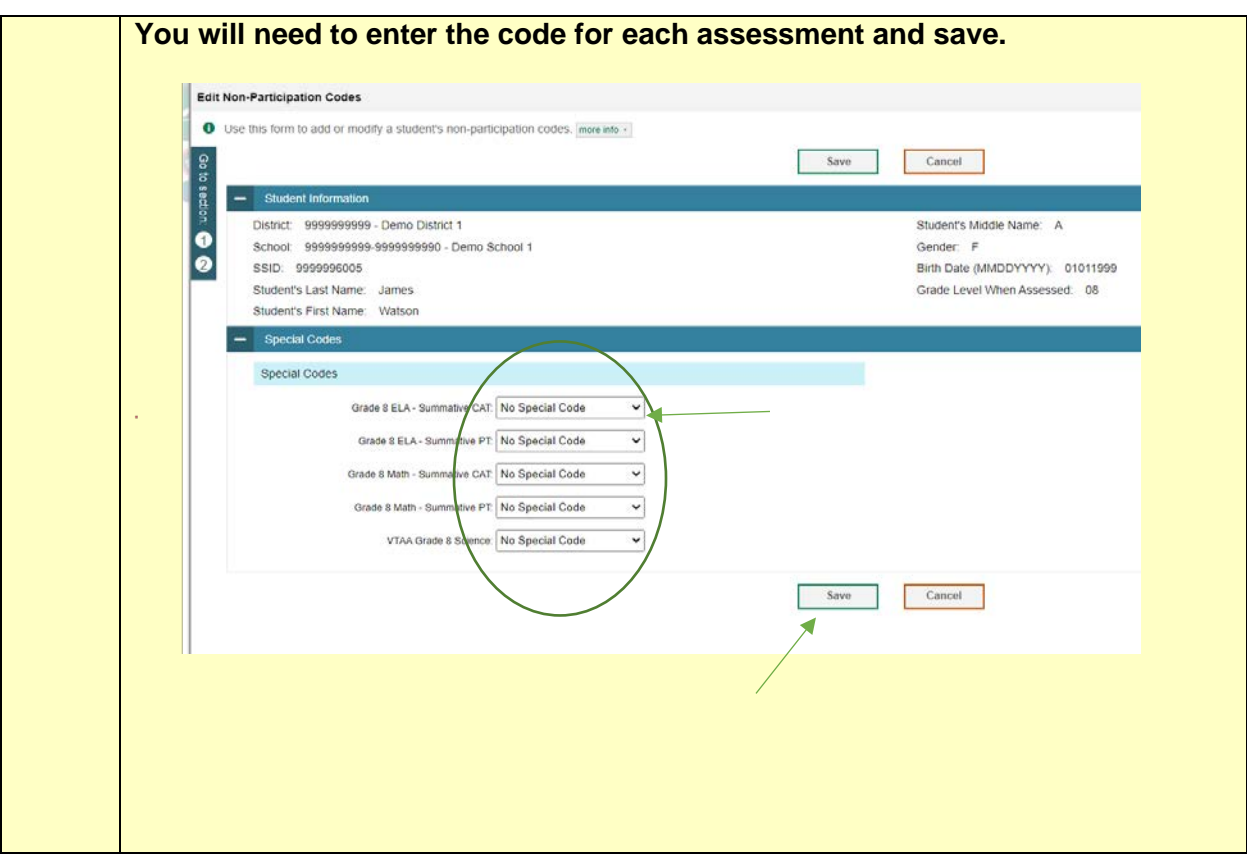

## If you need assistance, please contact the VT Help Desk or Linda Moreno at VT Agency of Education.

Linda Moreno 1 National Life Drive, Davis 5 Montpelier, VT 05620 Phone: 802-828-0505